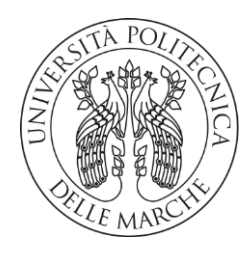

DIPARTIMENTO DI SCIENZE AGRARIE ALIMENTARI E AMBIENTALI

CORSO DI LAUREA IN: SCIENZE E TECNOLOGIE AGRARIE

# CONFRONTO TRA SISTEMI DI LETTURA E PROCESSAMENTO DI CARTINE IDROSENSIBILI

WATER SENSITIVE PAPER READING AND PROCESSING SYSTEMS COMPARISON TIPO TESI: sperimentale

Studente: Nicolò Ricciotti

Relatore: PROF. ESTER FOPPA PEDRETTI

> Correlatore: DOTT. ALESSIO ILARI

ANNO ACCADEMICO 2022-2023

### SOMMARIO

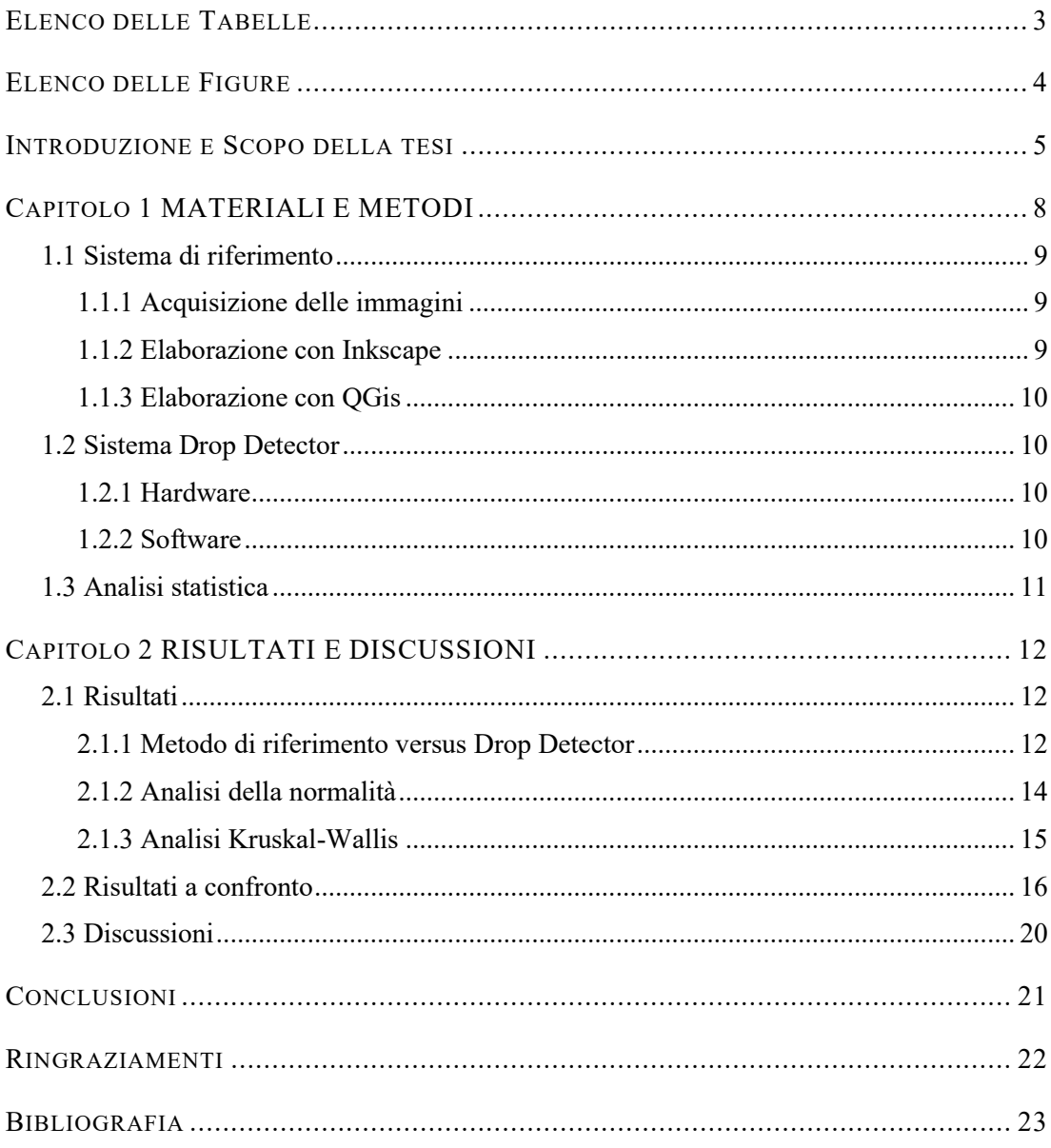

## ELENCO DELLE TABELLE

<span id="page-2-0"></span>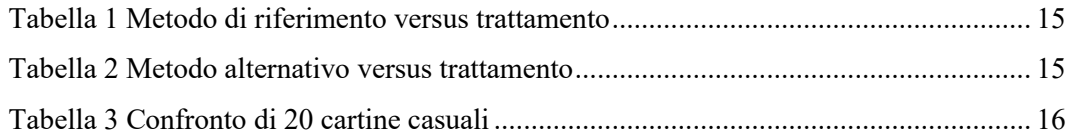

## ELENCO DELLE FIGURE

<span id="page-3-0"></span>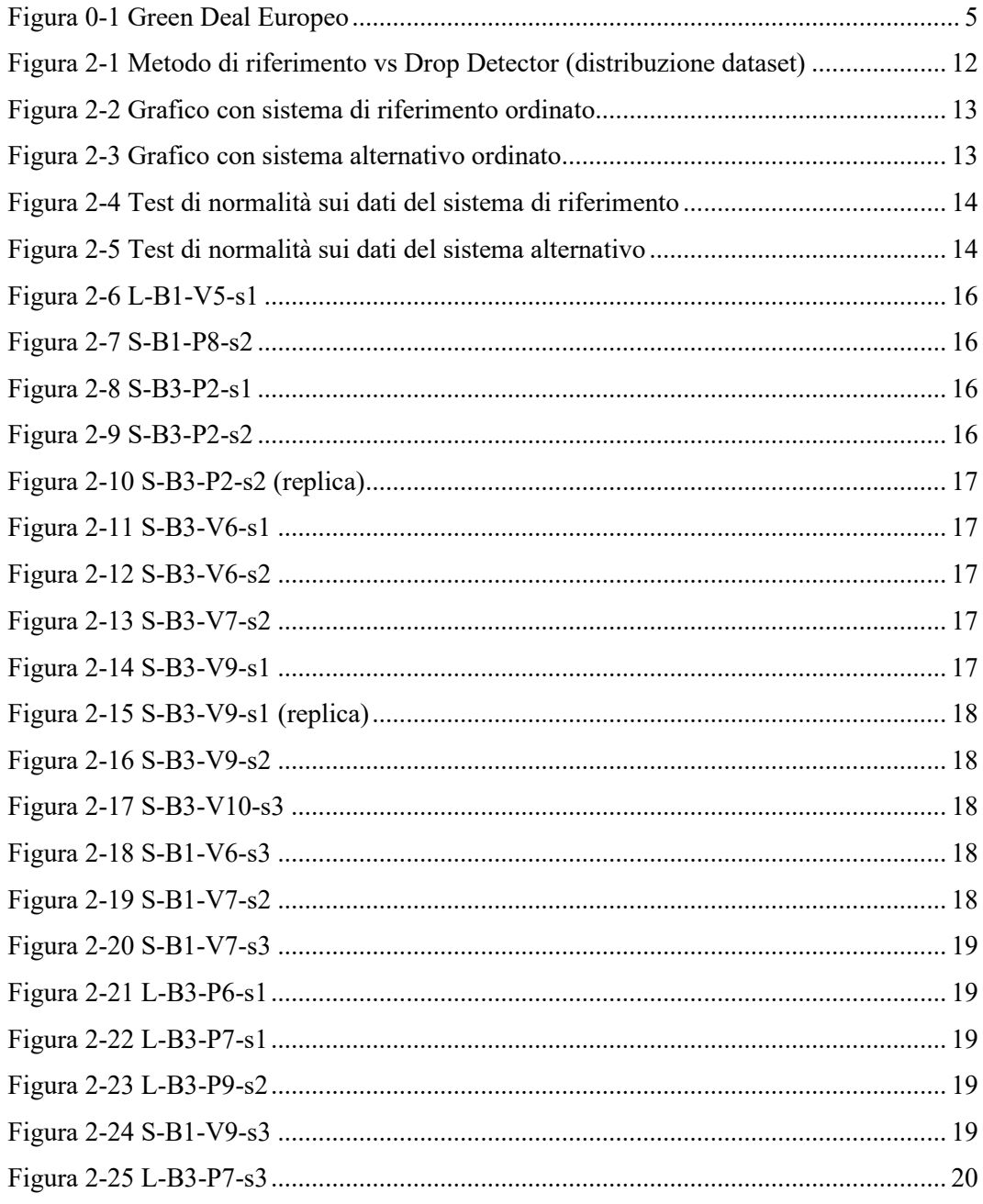

### <span id="page-4-0"></span>INTRODUZIONE E SCOPO DELLA TESI

L'agricoltura di precisione (PA) è un insieme di tecnologie, metodi e strumenti che consentono di coltivare migliorando l'efficacia delle operazioni agricole. La PA mette a contatto diretto la macchina, l'agricoltore e i tecnici attraverso hardware, software ed app sempre più sofisticate permettendo di ridurre costi di gestione e impatto ambientale e di aumentare qualità e rese del prodotto.

Uno dei punti cardini della nuova Politica Agricola Comunitaria (PAC) è sicuramente il rispetto per l'ambiente, più precisamente ridurre l'impatto ambientale. Con impatto ambientale si intende una qualunque alterazione chimico fisica, diretta e indiretta, singola e cumulativa, permanente e temporanea, positiva e negativa dell'ambiente. L'Europa negli ultimi anni ha dato sempre più importanza al preservare l'ambiente, con diversi decreti legislativi, questi risultano essere di attualità nell' ultima PAC varata. Precisamente l'approccio di tutela ambientale lo si trova all' interno del Green Deal, ovvero un piano strategico di cui fanno parte diverse tematiche, tra cui appunto l'ambiente.

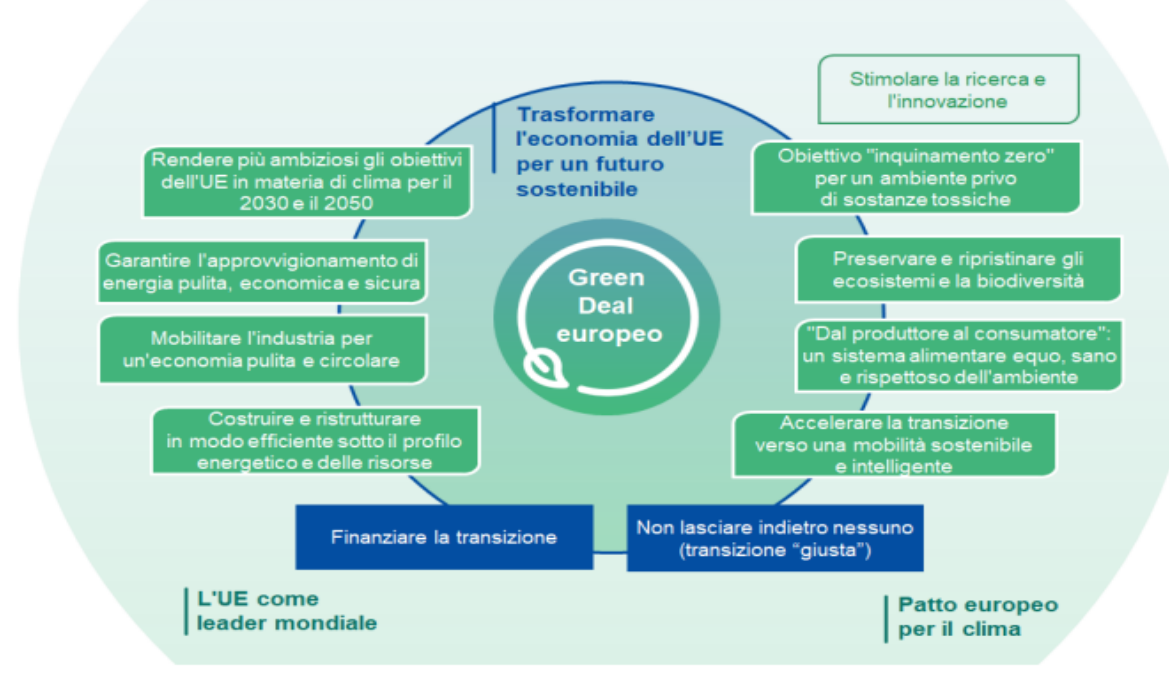

<span id="page-4-1"></span>*Figura 0-1 Green Deal Europeo*

Il Green Deal, un vero e proprio patto verde caratterizzato da una serie di azioni di varia natura necessarie per costruire una nuova economia sostenibile e competitiva. Il percorso è stato intrapreso nel 2019, anno in cui il Consiglio Europeo ha approvato l'obiettivo cardine di raggiungere la neutralità climatica entro il 2050 attraverso la cosiddetta "transizione verde". Il settore dell'agricoltura dovrà garantire sicurezza alimentare ed essere resiliente nei confronti dei cambiamenti climatici; inoltre, si richiede agli agricoltori di adottare sistemi colturali con una impronta ambientale ridotta e assicurare una transizione verso la sostenibilità (European Comission, 2021). In particolare, nel preservare l'ambiente l'Europa ha dedicato una parte della sostenibilità ambientale alla regolamentazione dell'uso dei prodotti fitosanitari (PPP) in agricoltura. L'Europa spiega che i PPP svolgono un ruolo importante poiché aiutano a raggiungere gli obbiettivi in materia di salute delle piante e sicurezza alimentare. Tuttavia, il loro uso eccessivo o improprio può avere un impatto negativo sul suolo, sulle risorse idriche e sulla biodiversità agricola, questo può avere degli effetti negativi su piante, animali e persone. L'uso dei PPP è pertanto regolamentato in modo rigoroso da dalle norme.

Proprio per queste motivazioni la tesi in oggetto si collega allo studio di un sistema di distribuzione razionale dei PPP, attraverso l'installazione di un sistema LiDAR (Light Detection and Ranging) per regolare la distribuzione di miscela di un atomizzatore a frammentazione meccanica e trasporto pneumatico. Il sistema studiato utilizza il sistema di misura laser scanner per rilevare la parete fogliare e, grazie ad una centralina elettronica, inviare un segnale in tempo reale alle elettrovalvole per gestire l'apertura o la chiusura dei singoli ugelli. In sostanza, l'atteso è che si verifichi una riduzione della quantità di agrofarmaci distribuita garantendo l'efficienza di trattamento delle fitopatie. Per verificare l'efficienza di questi sistemi si è ricorsi alla disposizione di cartine idrosensibili in campo, valutando appunto la produttività di tale sistema messo a confronto con un atomizzatore convenzionale. Uno degli aspetti fondamentali di tale studio è la valutazione della distribuzione di miscele di agrofarmaci mediante la lettura e l'elaborazione delle impronte di miscela ottenute sulle cartine idrosensibili.

In letteratura sono stati nel tempo descritti sistemi relativi alla lettura come; piastre Petri con olio di silicone, DepositScan, SnapCard, DropLeaf, analisi con sistemi software vari (INKSCAPE e QGis).

• Piastre Petri con olio di silicone: valori di deposito unitario, di una soluzione acquosa di Ponceau rosso alla concentrazione del 2%, misurati in piastre Petri contenenti olio di silicone, sono stati correlati alla percentuale di superficie coperta, misurata sulle cartine sensibili all'acqua (WSP). La copertura superficiale su WSP è stata correlata alla distribuzione dimensionale reale delle gocce misurata in piastre Petri. I pregi sono: potenziale accuratezza, replicabilità e impiego come analisi preliminare di laboratorio. I difetti sono: onerosità in termini di tempo ed economici, difficilmente scalabile alla dimensione di campo reale.

- DepositScan: il sistema è integrato con uno scanner portatile per biglietti da visita, utilizzato per la lettura delle cartine idrosensibili, un computer portatile e un pacchetto software personalizzato denominato "DepositScan". I pregi sono: sistema portatile, semplice da usare e "riadattato". I difetti sono: scarsa attendibilità, limiti in termini di dimensione gocce utilizzando la lettura dei pixel, necessità di educare il sistema attraverso uno standard non più disponibile (cartina di riferimento).
- SnapCard: consente di prevedere, misurare e archiviare la copertura di pesticidi quantificata su cartine idrosensibili. Può essere utilizzata per ottimizzare la copertura dell'irrorazione, utilizzando la risposta di copertura registrata, in tempo reale, su cartine idrosensibili per la taratura delle macchine. I pregi sono: è una app gratuita scaricabile su smartphone, quindi rapida, semplice da usare e sempre a portata di mano. I difetti sono: suscettibilità all'inclinazione della cartina e dalla luce che riceve la stessa cartina, dando risultati diversi.
- DropLeaf: la metodologia si basa sullo sviluppo di un software personalizzato di analisi delle immagini per la valutazione in tempo reale della deposizione a spruzzo di carte sensibili all'acqua. Lo strumento proposto può essere ampiamente utilizzato da agricoltori e agronomi che portano con sé normali smartphone, migliorando l'utilizzo dei pesticidi con vantaggi in termini di benessere, ecologici e finanziari. I pregi sono: app facile e veloce da usare, permette di analizzare anche file caricandoli sull'app. I difetti sono: restituzione di risultati diversi in base alla luce che recepisce la cartina da analizzare.
- Analisi con QGis: analisi molto laboriosa, comprende molteplici passaggi, con alcuni programmi specifici, finché il file è pronto da caricare su QGis e misurare il dato di copertura. I pregi sono: programmi open source e di facile applicazione. I difetti sono: laboriosità, non portatile, soggetto a variabilità dei risultati se le WSP sono acquisite in ambiente variabile.

Lo scopo della tesi è confrontare due sistemi di lettura: il primo che basa la valutazione dell'immagine con QGis (sistema di riferimento, già oggetto di precedenti tesi e di una memoria pubblicata su rivista internazionale); il secondo sviluppato in R (sistema alternativo).

## Capitolo 1 MATERIALI E METODI

<span id="page-7-0"></span>Il presente lavoro di tesi ha come obiettivo il confronto tra due sistemi di acquisizione e processamento di cartine idrosensibili, utilizzate per valutare l'efficacia di distribuzione di agrofarmaci effettuata da atomizzatori in vigneto. I due sistemi di lettura sono stati messi a punto presso il D3A dell'Università Politecnica delle Marche nell'ambito di un progetto PSR finanziato dalla Regione Marche e di un progetto MISE. In particolare, il sistema di riferimento è stato oggetto di numerose tesi di laurea e i risultati del suo utilizzo sono stati pubblicati su una rivista scientifica internazionale del settore; il secondo sistema, che si intende studiare in questa tesi confrontando i risultati ottenuti con il primo sistema, è stato messo a punto più recentemente. I materiali utilizzati nello studio comparativo sono essenzialmente cartine idrosensibili impressionate durante una campagna di rilievi in vigneto nell'annata 2022. Le cartine idrosensibili sono fogli di carta della dimensione di 76 x 26 mm che reagiscono al contatto con l'acqua, virando il colore da giallo a blu quando sono colpite da una goccia. In agricoltura e, in particolare, nel settore della distribuzione di agrofarmaci, l'impiego delle cartine idrosensibili è interessante per stimare il grado di copertura del trattamento. Nel caso studio, le cartine sono state esposte alla distribuzione di acqua in vigneto per confrontare l'efficacia di distribuzione di due tipologie di macchine: una irroratrice tradizionale, priva di sistemi di controllo della distribuzione, e una irroratrice equipaggiata con sistema LiDAR, in grado di verificare la presenza/assenza di vegetazione e modulare la distribuzione in base a questa informazione con un controllo di tipo on-off.

Il caso studio è un vigneto dell'azienda "Conti Leopardi", situato nel comune di Sirolo (località Coppo), le cui coordinate GPS sono 43°30'5.76"N, 13°35'42.33"E. Il vigneto si caratterizza per la giacitura collinare e l'esposizione sud-ovest. La prova di deposizione è stata effettuata in data 21 ottobre 2022. Sono state posizionate 720 cartine totali, di cui 360 per il sistema tradizionale e 360 per il sistema LiDAR. I due trattamenti sono stati suddivisi in tre blocchi e sono stati scelti dieci campioni (piante o fallanze) per ognuno in cui collocare il supporto per le cartine. Ogni supporto è caratterizzato da tre livelli in corrispondenza dei fili di contenimento della vegetazione e, su ognuno di essi, sono state graffate due cartine

idrosensibili. In fase preliminare, le cartine sono state codificate in modo tale da avere corrispondenza tra il trattamento in campo e l'elaborazione in laboratorio. In sostanza, gli step fondamentali sono i seguenti: codifica delle cartine in laboratorio, posizionamento delle cartine e distribuzione della miscela in campo, prelievo delle cartine impressione e conservazione in laboratorio fino all'analisi dei dati. Nel caso in studio il set dati disponibile ammonta a 720 cartine, che sono state analizzate con due metodi diversi. Ogni cartina è stata a sua volta nominata in base a dove la si era disposta lungo il filare. È stato assegnato un codice alfanumerico ad ogni cartina in base a:

▪ tipo di trattamento → pieno LiDAR (L), pieno standard (S), vuoto LiDAR (VL) e vuoto standard (VS);

- **posizione blocco**  $\rightarrow$  blocco 1 (1), blocco 2 (2) e blocco 3 (3);
- **progressione all'interno del blocco (piante/fallanze)**  $\rightarrow$  Numero progressivo da 1 a 10;
- posizione del filo  $\rightarrow$  filo più in basso (1), filo intermedio (2) e filo più alto (3).

Ad esempio, VL-B1-5-s3 è una cartina posizionata in un vuoto del trattamento LiDAR, nel blocco 1, posizione 5 e sul filo più in alto.

#### <span id="page-8-0"></span>**1.1 Sistema di riferimento**

#### <span id="page-8-1"></span>1.1.1 *Acquisizione delle immagini*

La prima fase è l'acquisizione dell'immagine digitale di ogni cartina. Il sistema di riferimento prevede l'utilizzo di una fotocamera Canon 700D posizionata su un cavalletto e mantenuta ad altezza costante dalle cartine. Per avere delle immagini confrontabili e ben definite, le cartine sono state preventivamente fissate su un supporto millimetrato e posizionate su una superficie a fondo bianco con luce fissa proveniente da due lampade poste sopra il supporto, a garanzia di luminosità costante in termini di intensità e di inclinazione, eliminando eventuali ombre.

#### <span id="page-8-2"></span>1.1.2 *Elaborazione con Inkscape*

Inkscape è un software di grafica vettoriale open source che, in questo contesto, è stato usato per trasformare il formato delle immagini. Per rendere i file utilizzabili dal software scelto per il post-processamento, cioè QGis, ogni immagine in formato .jpg è stata ritagliata con una maschera di dimensione nota, quindi vettorializzata. Infine, sono state eliminate tutte le geometrie superflue che derivavano da una visualizzazione delle ombre sulle cartine attraverso la scelta di un valore di luminosità uguale. La vettorializzazione è stata effettuata sfruttando la differenza di scala di grigi (con valori estremi di bianco e nero). A questo punto l'immagine è in formato .dxf. Tale formato è il più utilizzato per lo scambio di dati tra i diversi programmi di disegno e di grafica vettoriale. Inizialmente nato per AutoCAD, è divenuto rapidamente uno standard, adottato in modo universale nel campo della grafica tecnica.

#### <span id="page-9-0"></span>1.1.3 *Elaborazione con QGis*

A questo punto le immagini delle cartine vengono elaborate con QGis. Si tratta di un software open source in cui i file .dxf vengono trasformati in shapefile per tradurre la polilinea in poligoni, in modo da calcolare il numero e l'area di impatto. I dati di interesse calcolati per ogni cartina sono: il numero di poligoni all'interno di ogni singola immagine, il perimetro, l'area di ciascun poligono e l'area totale della cartina. Ogni file viene impostato sullo stesso sistema di riferimento per eliminare l'errore derivante dalla deformazione dell'immagine conseguenziale alla definizione del sistema di riferimento e viene creata una tabella delle caratteristiche da esportare in un file Excel, per poi procedere all'analisi statistica.

#### <span id="page-9-1"></span>**1.2 Sistema Drop Detector**

L'analisi è stata effettuata utilizzando immagini digitali delle cartine. Il programma di lettura sfrutta la differenza di colore tra blu (area colpita), e giallo (colore di fondo), dando come risultato in percentuale l'area colpita (copertura) e l'area non colpita.

#### <span id="page-9-2"></span>1.2.1 *Hardware*

Le cartine sono state fotografate con una fotocamera Canon EOS 2000D 25Mpx di risoluzione. La fotocamera viene posizionata su un supporto che previene gli effetti della luce ambientale, in pratica l'obbiettivo viene inserito all'interno di un apposito cilindro che lo sorregge. Il cilindro è fissato all'apice di un parallelepipedo stampato in 3D, di dimensioni: lunghezza 22,9 cm, larghezza 14.6 cm e altezza 12 cm. L'interno della camera è illuminato con una luce generata da led ricaricabili posti sotto al piano di appoggio dell'obiettivo. Sull'area di base è stato posizionato un "porta cartine" che permette di standardizzare la posizione della singola cartina.

#### <span id="page-9-3"></span>1.2.2 *Software*

La componente software è la web application DropDetector che consente l'elaborazione delle immagini acquisite con la componente hardware e il calcolo dell'area colpita dalle gocce. Il software di elaborazione e calcolo è stato scritto in R; la web application è stata creata con framework derivati da altri linguaggi come Python, HTML, CSS, Javascript. L'applicazione permette di definire la percentuale di copertura delle cartine. Aprendo il programma si genera una pagina dove si procede prima al caricamento dell'immagine e poi al ritaglio della stessa; a questo punto, si esegue la segmentazione che consiste nel generare la percentuale di copertura della cartina assumendo che ogni pixel interessato dall'impatto ha un colore ben diverso dal fondo giallo. La segmentazione in questione usa un algoritmo di intelligenza artificiale addestrato al riconoscimento di immagine, riconoscendo l'alterazione dei valori acquisiti nelle bande del blu, rosso e verde. Infine, il software restituisce due risultati: la percentuale di area colpita e la percentuale di area non colpita. L'utente può scegliere di scaricare i dati in formato leggibile tramite Excel e scaricare sia l'immagine ritagliata sia l'immagine segmentata in formato .tiff o shapefile. Per quanto riguarda il lavoro di tesi, le 720 cartine impressionate in campo sono state caricate e analizzate con Drop Detector. I dati in Excel sono generati in modo tale che ogni immagine corrisponda ad un foglio; per questo motivo, è necessario organizzare manualmente i dati su un unico foglio.

#### <span id="page-10-0"></span>**1.3 Analisi statistica**

I dati sono stati analizzati statisticamente con l'ausilio di Minitab v.16.1. Il primo test utilizzato è Shapiro-Wilk che serve per verificare la normalità del set di dati. In base al risultato del test di normalità si hanno principalmente due opzioni: se la distribuzione risulta essere normale, allora si usano i test parametrici come l'ANOVA (Analysis of Variance); viceversa, cioè se il test della normalità dà esito negativo, si ricorre a test non parametrici come Kruskal-Wallis. I test parametrici tengono conto della normalità dei dati e analizzano la varianza. Si tratta di un insieme di tecniche [statistiche](https://it.wikipedia.org/wiki/Statistica) facenti parte della [statistica inferenziale](https://it.wikipedia.org/wiki/Statistica_inferenziale) che permettono di confrontare due o più gruppi di dati calcolando e confrontando la variabilità interna a questi gruppi con la variabilità tra gruppi. I test non parametrici tengono conto della non normalità dei dati; ad esempio il test Kruskal-Wallis basa l'analisi sulla mediana e questo metodo è il corrispondente non parametrico dell['analisi di varianza](https://it.wikipedia.org/wiki/Analisi_della_varianza) in cui i dati vengono sostituiti dal loro rango e viene solitamente usato quando non può essere assunta una distribuzione normale della popolazione. Il riferimento per il Kruskal-Wallis è il z-score. Il valore z indica come il rango medio di ciascun gruppo si confronta con il rango medio di tutte le osservazioni.

## <span id="page-11-0"></span>Capitolo 2 RISULTATI E DISCUSSIONI

#### <span id="page-11-1"></span>**2.1 Risultati**

In questo capitolo si procede alla spiegazione dell'analisi statistica con relativi risultati di confronto tra il sistema di riferimento (metodo 1) e il sistema alternativo con DropDetector (metodo 2).

#### <span id="page-11-2"></span>2.1.1 *Metodo di riferimento versus Drop Detector*

La figura 2-1 rappresenta graficamente il set di dati con l'ausilio di Excel. Nel grafico si riportano i valori di copertura di tutte le cartine analizzate in cui l'asse verticale rappresenta la percentuale di copertura e l'asse orizzontale indica il numero identificativo delle cartine. Il grafico evidenzia che i due metodi danno un risultato di copertura diverso. I risultati ottenuti da DropDetector (linea gialla) hanno un andamento più omogeneo, mentre quelli ottenuti con il metodo di riferimento (linea grigia) evidenziano dei picchi nel set di dati.

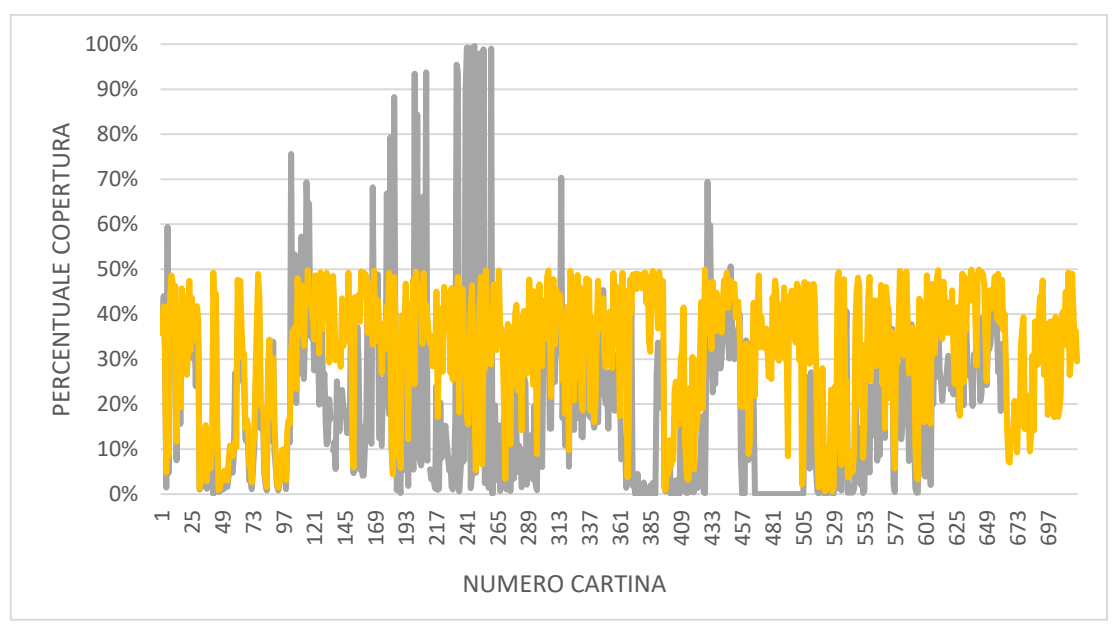

<span id="page-11-3"></span>*Figura 2-1* Metodo di riferimento vs Drop Detector (distribuzione dataset)

I dati precedentemente riportati sono stati rielaborati ordinandoli in modo crescente prima per il sistema di riferimento (figura 2-2) e poi per il sistema alternativo (figura 2-3). L'obiettivo è illustrare in che modo si distribuiscono le percentuali relative alla lettura delle cartine. L'andamento dei dati non lascia intendere l'esistenza di una regola di relazione univoca che viene progressivamente applicata a valori crescenti di copertura; infatti, ordinando uno dei due set dati, l'altro andamento rimane comunque irregolare. Questo dimostra che le differenze percentuali date dal sistema di riferimento e dal sistema alternativo non sono il risultato di un errore di lettura ma piuttosto di una differenza nella segmentazione dell'immagine.

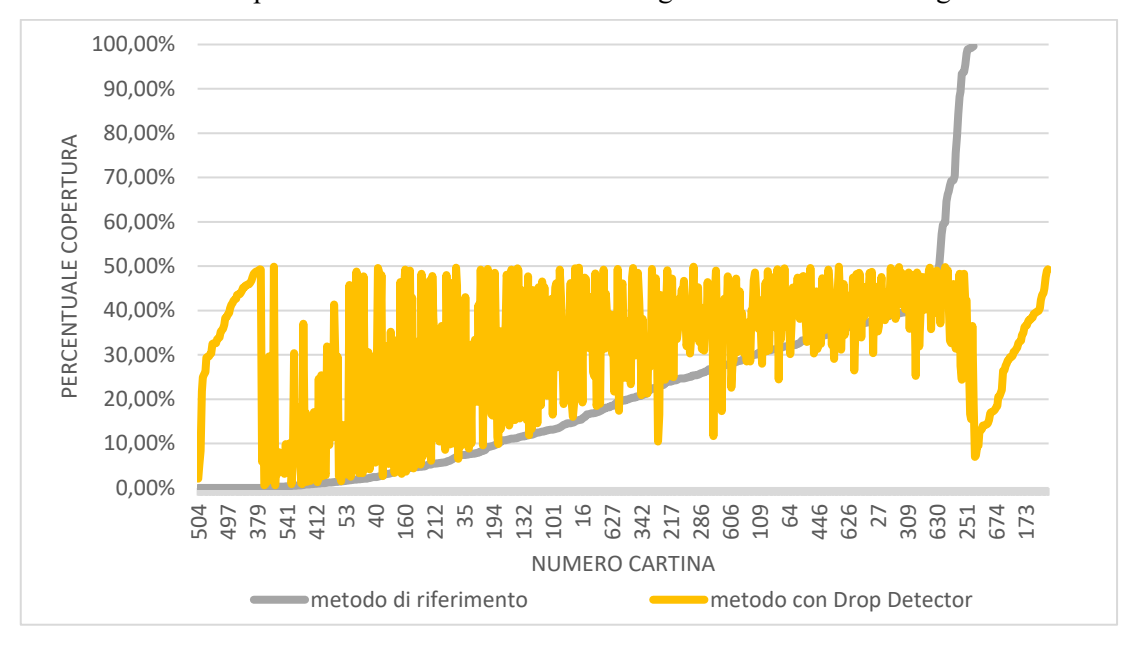

*Figura 2-2* Grafico con sistema di riferimento ordinato

<span id="page-12-0"></span>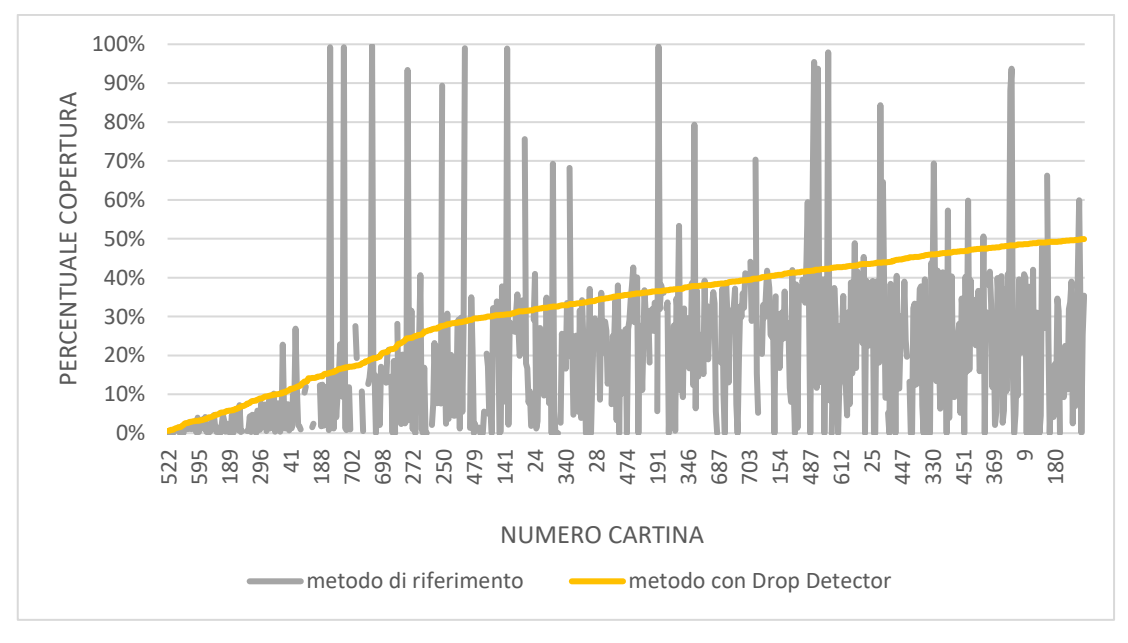

<span id="page-12-1"></span>*Figura 2-3* Grafico con sistema alternativo ordinato

#### <span id="page-13-0"></span>2.1.2 *Analisi della normalità*

I dati sono stati analizzati per testarne la distribuzione al fine di scegliere il metodo statistico inferenziale più opportuno; quindi, è stata fatta l'analisi della normalità. Una curva risulta avere una distribuzione normale se presenta un valore di significatività maggiore ad un valore soglia, definito p-value o livello di significatività. Nel caso dei dati ricavati con sistema di riferimento, il valore del p-value è minore al valore soglia pari a 0.005 (figura 2-4). Questo significa che i dati del metodo di riferimento non hanno una distribuzione normale. Nell'analisi statistica sarà quindi necessario applicare il test non parametrico di Kruskal-Wallis che utilizza la mediana come riferimento.

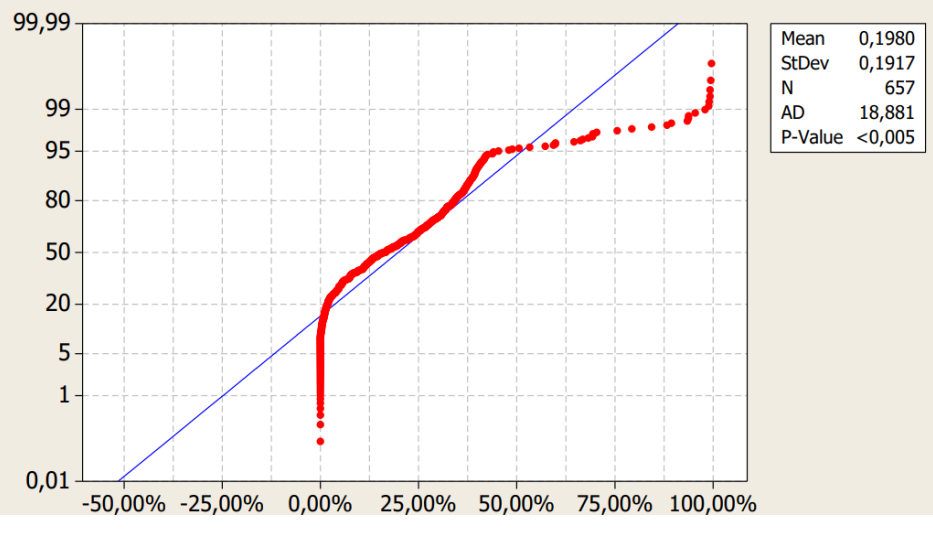

*Figura 2-4* Test di normalità sui dati del sistema di riferimento

<span id="page-13-1"></span>Anche per quanto riguarda il sistema alternativo, il p-value risulta inferiore al valore soglia di 0.005 (figura 2-5). Motivo per cui si utilizza il test non parametrico di Kruskal-Wallis.

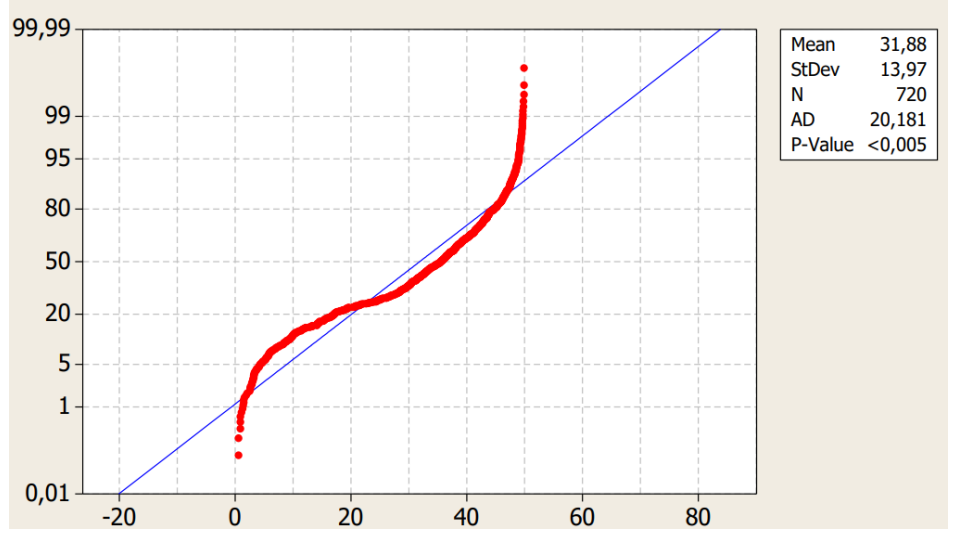

<span id="page-13-2"></span>*Figura 2-5* Test di normalità sui dati del sistema alternativo

#### <span id="page-14-0"></span>2.1.3 *Analisi Kruskal-Wallis*

L'analisi è stata fatta sui 4 diversi tipi di trattamento in cui erano state impressionate le cartine, ovvero SP (metodo standard con vegetazione), SV (metodo standard con assenza di vegetazione), LP (metodo LIDAR con vegetazione), LV (metodo LIDAR con assenza di vegetazione). Nel test non parametrico di Kruskal-Wallis: N indica la numerosità dei dati inseriti nel trattamento specifico; Median è la mediana del campione; Ave Rank è un parametro di ranking del set di dati; Z score è un parametro di definizione della significatività o non differenza tra i vari set di dati.

Il primo risultato si riferisce al metodo di riferimento versus trattamento (tabella 1). Come è possibile osservare dall'analisi con Kruskal-Wallis i valori di Z, mostrano differenze praticamente nulle tra LP e LV), mentre SP e SV differiscono di circa 4 unità ma risultano essere completamente diversi dai primi. Questo indica che LP e LV appartengono ad una popolazione di dati statisticamente differente da SP e SV e questi due ultimi gruppi, seppur simili potrebbero essere tra loro parzialmente distinti.

<span id="page-14-1"></span>

| Trattamento | N        | Median      | Ave Rank                        | Ζ       |
|-------------|----------|-------------|---------------------------------|---------|
| LP          | 178      | 0.1100      | 277.8                           | $-4.22$ |
| LV          | 153      | 0.0700      | 277.2                           | $-3.58$ |
| <b>SP</b>   | 147      | 0.2000      | 356.8                           | 2.02    |
| <b>SV</b>   | 179      | 0.2800      | 401.3                           | 5.98    |
| Overall     | 657      |             | 329.0                           |         |
| $H = 53.47$ | $DF = 3$ | $P = 0.000$ |                                 |         |
| $H = 53.62$ | $DF = 3$ |             | $P = 0.000$ (adjusted for ties) |         |

*Tabella 1* Metodo di riferimento versus trattamento

Il primo risultato si riferisce al metodo alternativo con Drop Detector versus trattamento (tabella 2). Anche in questo caso il test ha generato 4 valori Z: LP e LV sono molto differenti tra loro, mentre SP e SV differiscono di una unità. Questo significa che i trattamenti LP e LV si assegnano a due gruppi diversi, mentre SP e SV sono assimilabili a un gruppo comune.

*Tabella 2* Metodo alternativo versus trattamento

<span id="page-14-2"></span>

| Trattamento  | N        | Median      | Ave Rank                        | Ζ        |
|--------------|----------|-------------|---------------------------------|----------|
| LP           | 180      | 0.3550      | 373.2                           | 0.94     |
| LV           | 180      | 0.1550      | 213.9                           | $-10.92$ |
| <b>SP</b>    | 180      | 0.3800      | 433.7                           | 5.45     |
| <b>SV</b>    | 180      | 0.3900      | 421.2                           | 4.52     |
| Overall      | 720      |             | 360.5                           |          |
| $H = 127.75$ | $DF = 3$ | $P = 0.000$ |                                 |          |
| $H = 127.85$ | $DF = 3$ |             | $P = 0.000$ (adjusted for ties) |          |

#### <span id="page-15-0"></span>**2.2 Risultati a confronto**

Visto l'andamento non lineare e non concorde dei due set di dati è opportuno analizzare visivamente le cartine che mostrano differenze rilevanti di copertura con la lettura effettuata dai due metodi. A tal fine sono state campionate casualmente 20 cartine di cui 10 mostranti valori superiori di copertura per il metodo di riferimento e 10 con percentuali maggiori per il Drop Detector (tabella 3).

<span id="page-15-5"></span><span id="page-15-4"></span><span id="page-15-1"></span>

| Copertura<br>Metodo di<br>riferimento | Copertura<br>Metodo<br>alternativo | Cartina               |
|---------------------------------------|------------------------------------|-----------------------|
| 76%                                   | 31%                                | Figura 2-6 L-B1-V5-s1 |
| 10%                                   | 49%                                | Figura 2-7 S-B1-P8-s2 |
| 15%                                   | 50%                                | Figura 2-8 S-B3-P2-s1 |
| 4%                                    | 44%                                | Figura 2-9 S-B3-P2-s2 |

<span id="page-15-3"></span><span id="page-15-2"></span>*Tabella 3* Confronto di 20 cartine casuali

<span id="page-16-4"></span><span id="page-16-3"></span><span id="page-16-2"></span><span id="page-16-1"></span><span id="page-16-0"></span>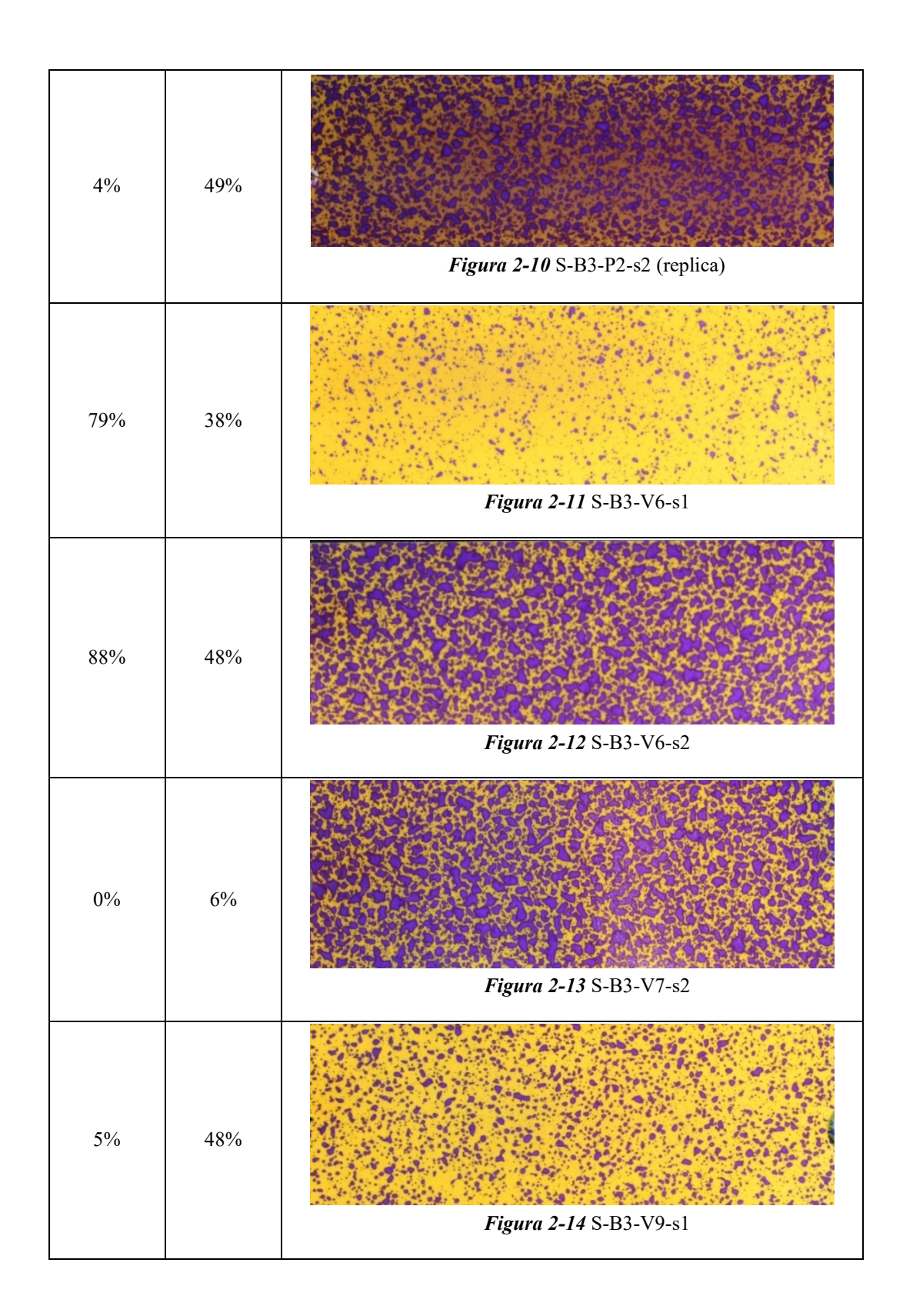

<span id="page-17-4"></span><span id="page-17-3"></span><span id="page-17-2"></span><span id="page-17-1"></span><span id="page-17-0"></span>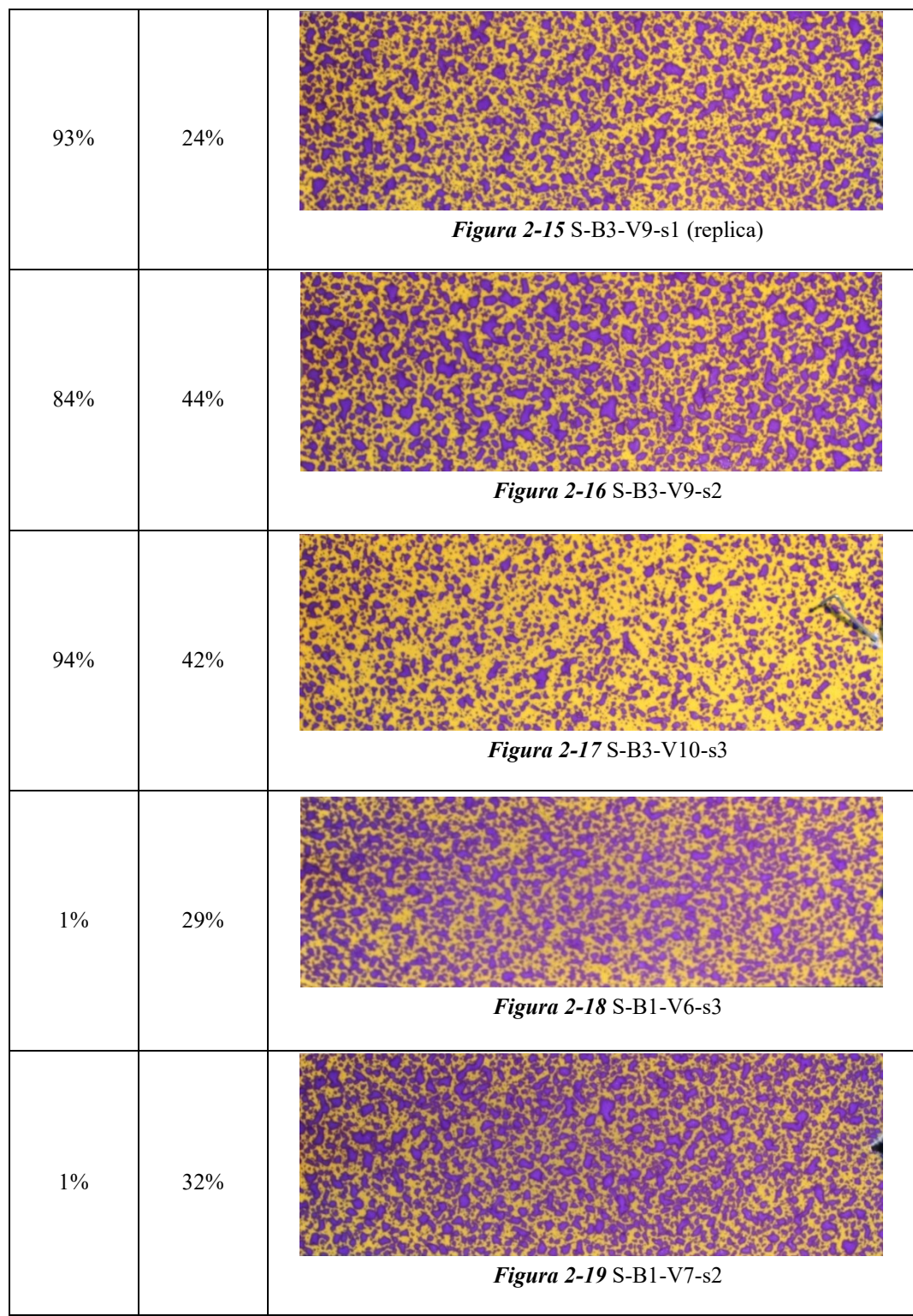

<span id="page-18-4"></span><span id="page-18-3"></span><span id="page-18-2"></span><span id="page-18-1"></span><span id="page-18-0"></span>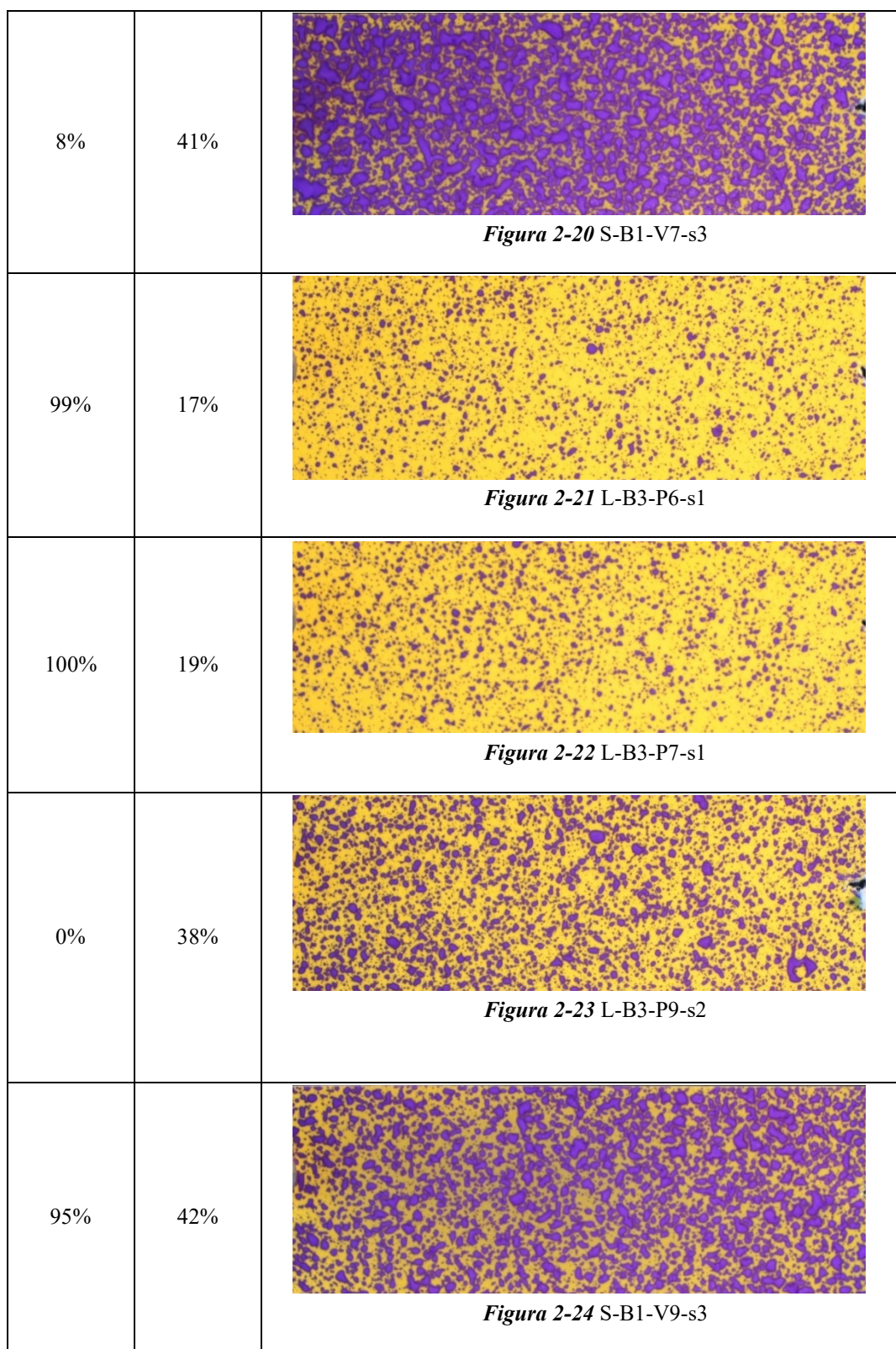

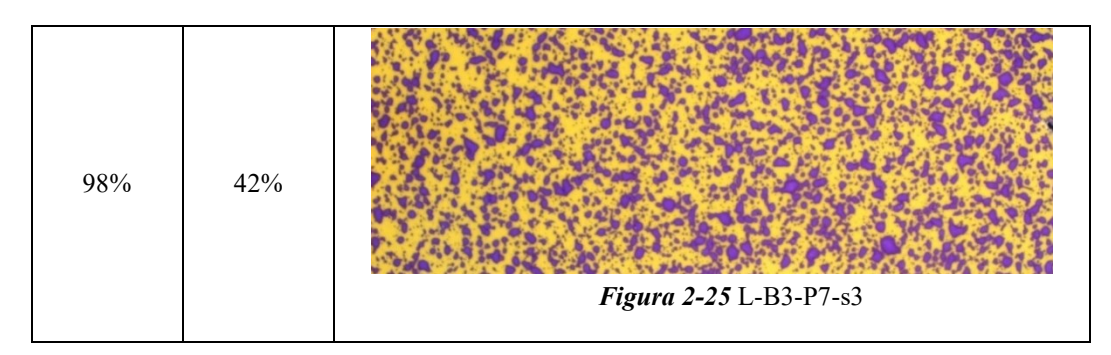

<span id="page-19-1"></span>Con le dovute eccezioni, le cartine nitide con percentuali relative basse vengono misurate con miglior precisione dal metodo di riferimento (11, 12, 19), anche se i livelli di copertura potrebbero non essere accurati. Le cartine con alone dovuto alla migrazione del colore di copertura verso il colore del fondo vengono misurate con miglior precisone da Drop Detector (5, 13, 15). Tuttavia, in alcuni casi la lettura del metodo di riferimento e di Drop Detector risulta apparentemente sbagliata (8, 13, 14, 15), questo perché entrambi durante la segmentazione leggono, probabilmente, la parte rimanente del fondo e non quella realmente colpita.

#### <span id="page-19-0"></span>**2.3 Discussioni**

Nei risultati sono state riportate le percentuali di copertura lette con i due metodi mettendo a confronto le cartine con i valori più discordanti. In base ai confronti effettuati possono essere fatte le seguenti osservazioni:

- Per le cartine 7, 10, 11 e 19: il metodo di riferimento ha restituito una lettura aderente alla copertura osservata, mentre il metodo alternativo lo ha sottostimato.
- Per le cartine 1, 2, 3, 4, 5, 9, 12, 16, 17, 18 e 20: il metodo di riferimento ha restituito delle letture sovrastimate (1, 9, 12, 16) e sottostimate (2, 3, 4, 5). La sottostima è probabilmente dovuta all'ombra visibile che ne disturba la lettura del sistema. La sovrastima si verifica per le cartine poco colpite dalla miscela.
- Per le cartine 6, 8, 13, 14 e 15: nessuno dei due sistemi ha data una lettura in accordo con quanto rilevato visivamente. Le cartine 8, 13, 14 e 15 sono sottostimate da entrambi i metodi, e la cartina 6 è stata sovrastimata da entrambi i metodi. Per quanto riguarda il metodo di riferimento forse scambia la parte colpita con quella rimanente, falsando così la lettura, dato che fa una lettura della tonalità del bianco e nero della cartina. Per quanto riguarda il metodo alternativo probabilmente non riesce a leggere coperture così tanto elevate e quindi durante la segmentazione falsifica la lettura.

### **CONCLUSIONI**

<span id="page-20-0"></span>In questa tesi si è valutata l'efficienza di due sistemi (di riferimento e alternativo) per la lettura e l'analisi di impronte ottenute su cartine idrosensibili utilizzate per valutare le caratteristiche della distribuzione di miscela effettuata da atomizzatori. I due sistemi elaborano con processi diversi le immagini delle cartine, producendo come output la percentuale di superficie coperta. Il sistema di riferimento, già sperimentato, è stato utilizzato come confronto per verificare la funzionalità del sistema alternativo, di nuova implementazione resasi necessaria alla luce di un'eccessiva complessità e lentezza dell'utilizzo del sistema di riferimento. Per quanto riguarda questo aspetto, il sistema alternativo è veloce, di intuibile applicazione e non necessita dell'applicazione di più programmi di elaborazione. Si può quindi affermare che, per questo aspetto, il sistema alternativo ha brillantemente risolto la problematica. Per quanto riguarda la precisione di lettura, per la maggior parte dei campioni sottoposti all'elaborazione si sono evidenziate delle sottovalutazioni delle coperture. Questo porta a considerare che sia necessario procedere ad un ulteriore educazione del sistema con altri set di data training per migliorare le sue prestazioni. L'utilizzo dei due sistemi ha permesso di evidenziare dei bachi anche nel sistema di riferimento, sottolineando la necessità di rimettere mano anche al sistema di riferimento. La fallacità dei due sistemi di restituire fedelmente le impronte sulle cartine idrosensibili è probabilmente la difficoltà di individuare con precisione i confini dei singoli perimetri e la differenza tra colpito e non colpito.

### RINGRAZIAMENTI

<span id="page-21-0"></span>Un primo ringraziamento va alla mia famiglia che mi ha dato la possibilità e me la sta dando tutt'ora per continuare il percorso universitario. Loro non mi hanno mai scoraggiato e mi hanno sempre spronato ad andare avanti anche quando volevo lasciare l'università. Hanno e stanno lavorando sodo per potermi dare questa occasione. Un ringraziamento speciale va alla mia fidanzata Asia, che mi è rimasta vicina nei momenti più difficili, ha condiviso con me gioie e tristezze. Sì, ci sei sempre stata, te ne sono grato e spero che rimarrai per il percorso della magistrale.

Un grazie va anche ai miei colleghi, con cui ho condiviso innumerevoli risate, appunti in prestito e videochiamate notturne pre-esami sempre chiarificanti.

Dico grazie anche a Marco, Sara e Martina gli amici fidati, che mi hanno aiutato con una parola giusta al momento giusto, consigliandomi e incoraggiandomi quando serviva.

Ultimo ringraziamento va alla Professoressa Ester Foppa Pedretti relatrice e al Dott. Alessio Ilari correlatore, che sono stati sempre disponibili, mi hanno sempre ascoltato ed aiutato nel completamento della tesi, dandomi suggerimenti e tranquillizzandomi nei momenti più opportuni.

### **BIBLIOGRAFIA**

<span id="page-22-0"></span>[https://agriculture.ec.europa.eu/sustainability/environmental-sustainability/low-input](https://agriculture.ec.europa.eu/sustainability/environmental-sustainability/low-input-farming/pesticides_it)[farming/pesticides\\_it](https://agriculture.ec.europa.eu/sustainability/environmental-sustainability/low-input-farming/pesticides_it)

<https://eur-lex.europa.eu/resource.html?uri=cellar:b828d165-1c22-11ea-8c1f->

01aa75ed71a1.0006.02/DOC\_1&format=PDF

- Centorame (2021-2022): valutazione dell'efficacia di un sistema laser scanner per il controllo della distribuzione di agrofarmaci in vigneto. Università Politecnica delle Marche.
- Beyaz, A., Dagtekin, M., Cilingir, I., Gerdan, D. Evaluation of Droplet Size Spectra for Agricultural Pesticide Applications Using Water Sensitive Paper and Image Analysis Techniques (2017) Fresenius Environ. Bull, 26 (12A), pp. 102-108. Cited 2 times.
- Cerruto, E., Manetto, G., Longo, D., Failla, S., Papa, R. A model to estimate the spray deposit by simulated water sensitive papers (2019) Crop Protection, 124, art. no. 104861.
- Zhu, H. Salyani, M., Fox, R.D. "A portable scanning system for evaluation of spray deposit distribution" (2011) Computers and Electronics in Agriculture, 76 (1), pp. 38-43.
- Nansen, C., Ferguson, J.C., Moore, J., Groves, L., Emery, R., Garel, N., Hewitt, A. Optimizing pesticide spray coverage using a novel web and smartphone tool, SnapCard (2015) Agronomy for Sustainable Development, 35 (3), pp. 1075-1085. Cited 44 times.
- Brandoli, B., Spadon, G., Esau, T., Hennessy, P., Carvalho, A.C.P.L., Amer-Yahia, S., Rodrigues-Jr, J.F. DropLeaf: A precision farming smartphone tool for real-time quantification of pesticide application coverage (2021) Computers and Electronics in Agriculture, 180, art. no. 105906, . Cited 10 times.
- Melatini (2021-2022):valutazione della distribuzione di agrofarmaci in vigneto. Confronto tra sistemi di distribuzione "target oriented" e standard. Università Politecnica delle Marche.
- Tobia, L. (2019): studio preliminare per migliorare la distribuzione di agrofarmaci in vigneto. Università Politecnica delle Marche.
- Distribution Quality of Agrochemicals for the Revamping of a Sprayer System Based on Lidar Technology and Grapevine Disease Management Alessio Ilari, Simone Piancatelli, Luana Centorame\*, Marwa Moumni, Gianfranco Romanazzi and Ester Foppa Pedretti.